## eVidyalaya Half Yearly Report

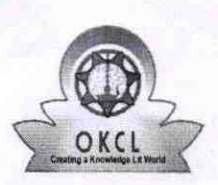

Department of School & Mass Education, Govt. of Odisha

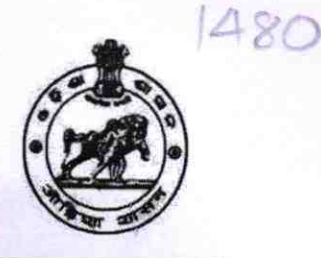

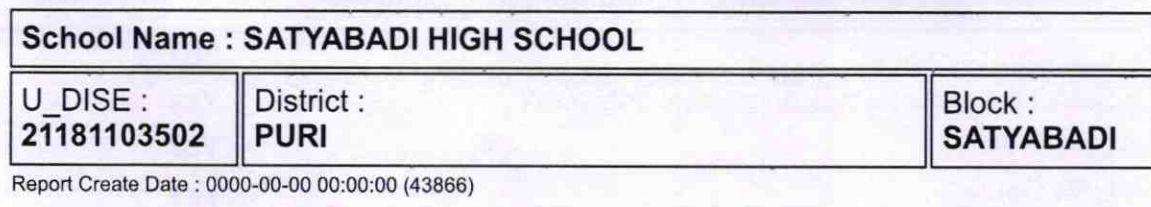

1- l

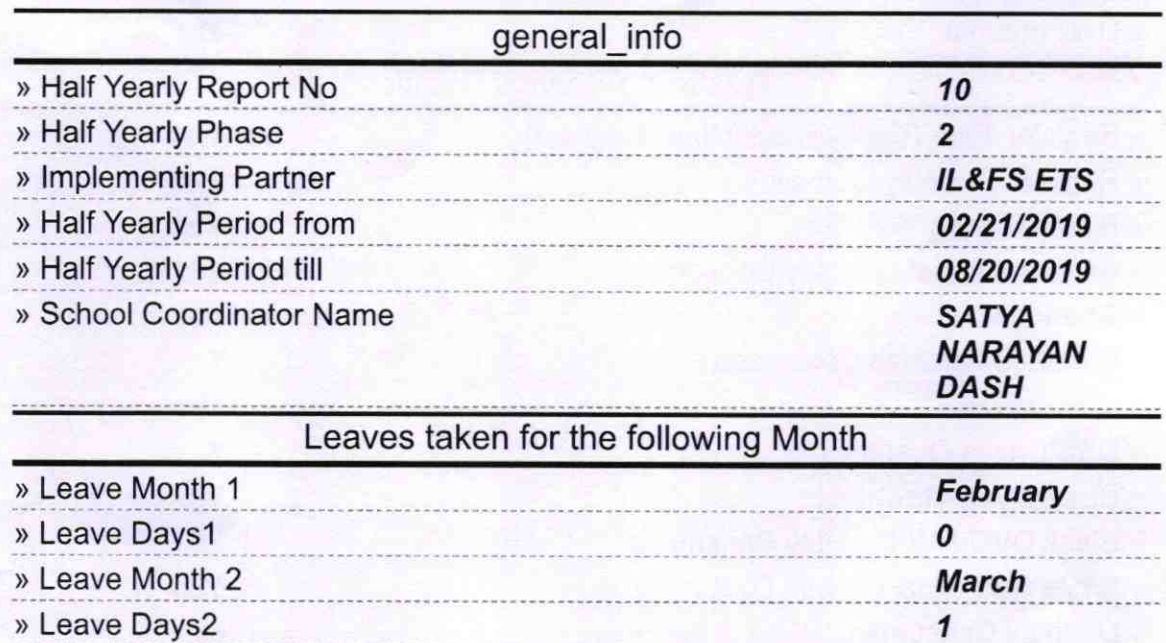

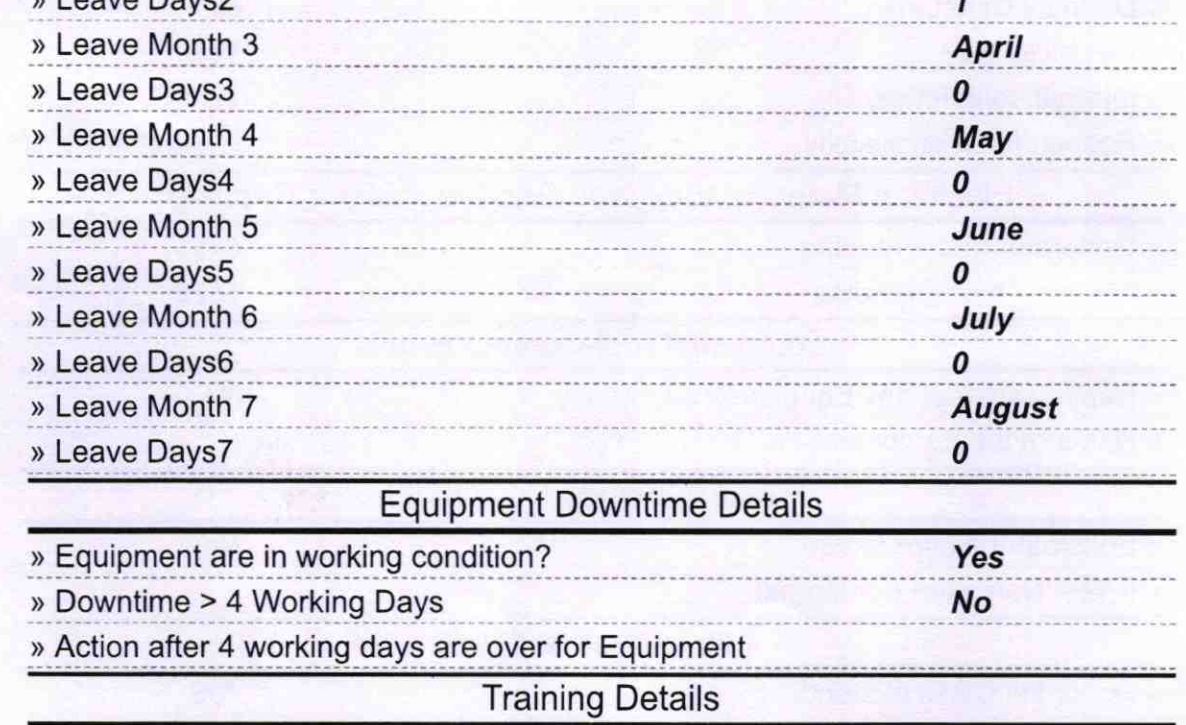

> Refresher training Conducted

yes

» Refresher training Conducted Date

21/03/2019

» If No; Date for next month **Educational content Details Yes** » e Content installed? Yes » SMART Content with Educational software? Yes » Stylus/ Pens **Yes** » USB Cable Yes » Software CDs Yes » User manual **Recurring Service Details YES** » Register Type (Faulty/Stock/Other Register) 1 » Register Quantity Consumed » Blank Sheet of A4 Size Yes 2818 » A4 Blank Sheet Quantity Consumed » Cartridge Yes » Cartridge Quantity Consumed  $\mathbf{1}$ Yes » USB Drives  $\mathbf{1}$ » USB Drives Quantity Consumed Yes » Blank DVDs Rewritable 25 » Blank DVD-RW Quantity Consumed **Yes** » White Board Marker with Duster 6 » Quantity Consumed **Yes** » Electricity bill **Yes** » Internet connectivity » Reason for Unavailablity **Electrical Meter Reading and Generator Meter Reading** 5195 » Generator meter reading » Electrical meter reading 1572 Equipment replacement details **No** » Replacement of any Equipment by Agency » Name of the Equipment **Theft/Damaged Equipment No** » Equipment theft/damage » If Yes; Name the Equipment Lab Utilization details 105 » No. of 9th Class students 105 » 9th Class students attending ICT labs » No. of 10th Class students 94 » 10th Class students attending ICT labs 94 No. of hours for the following month lab has been utilized

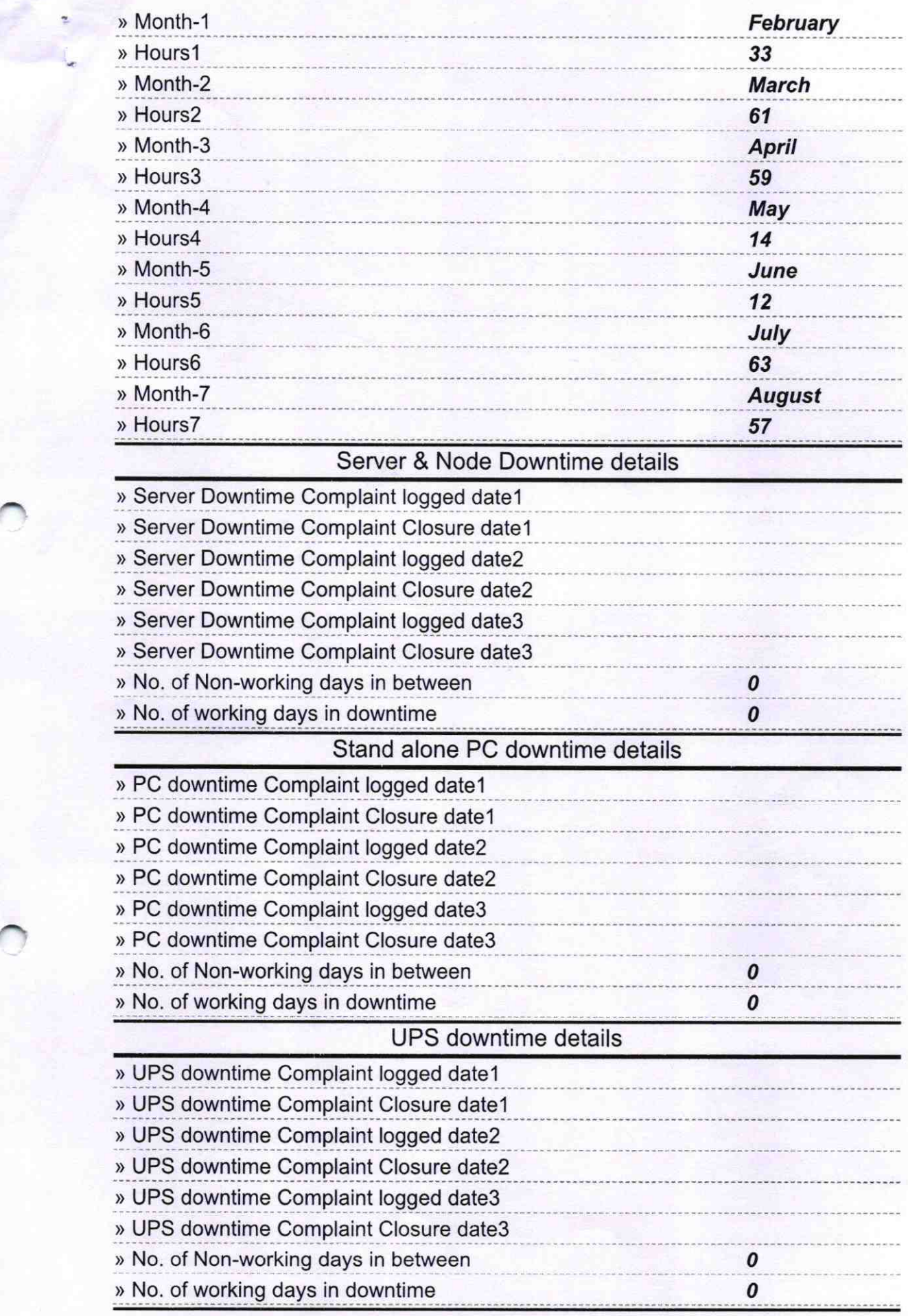

## Genset downtime details

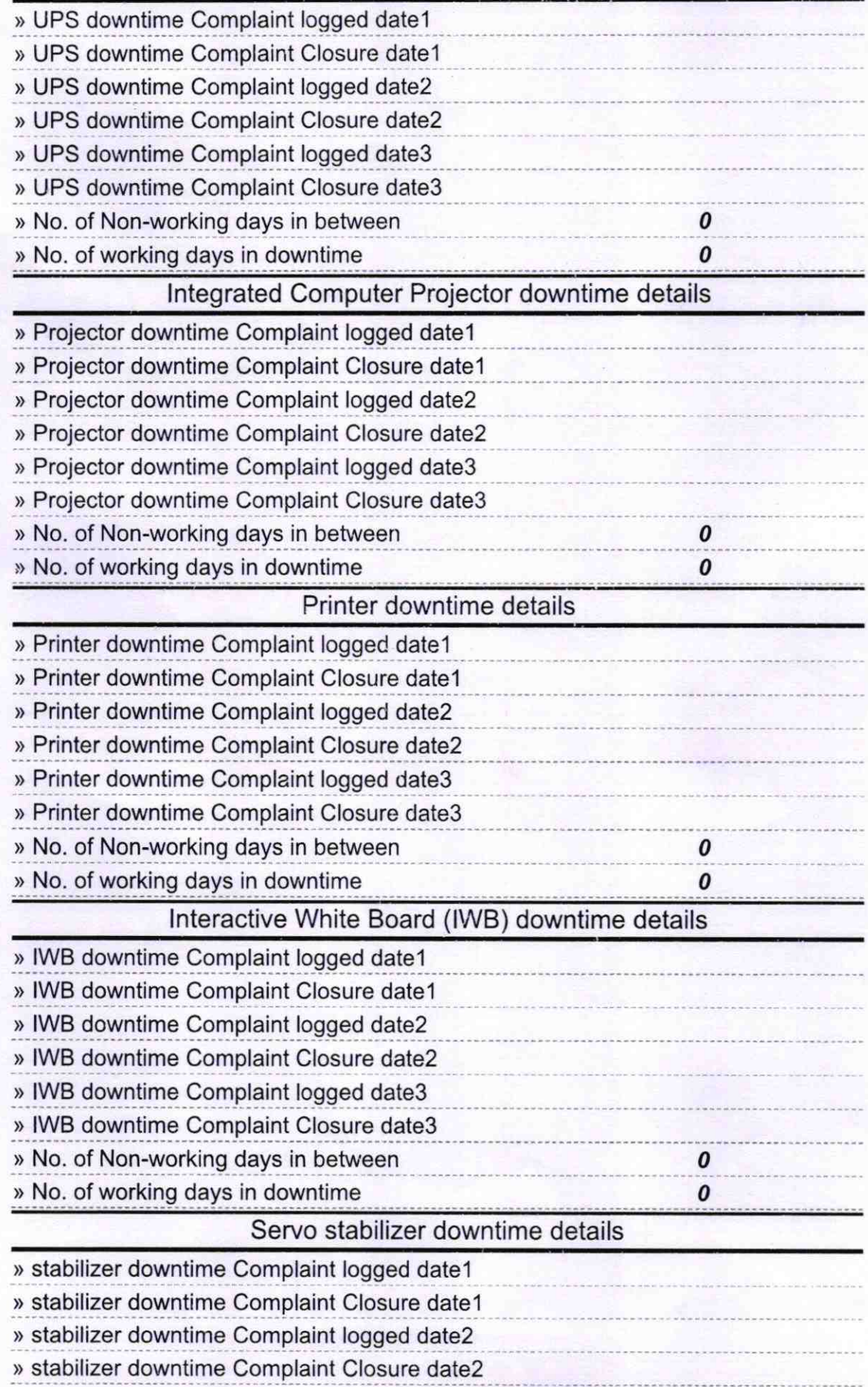

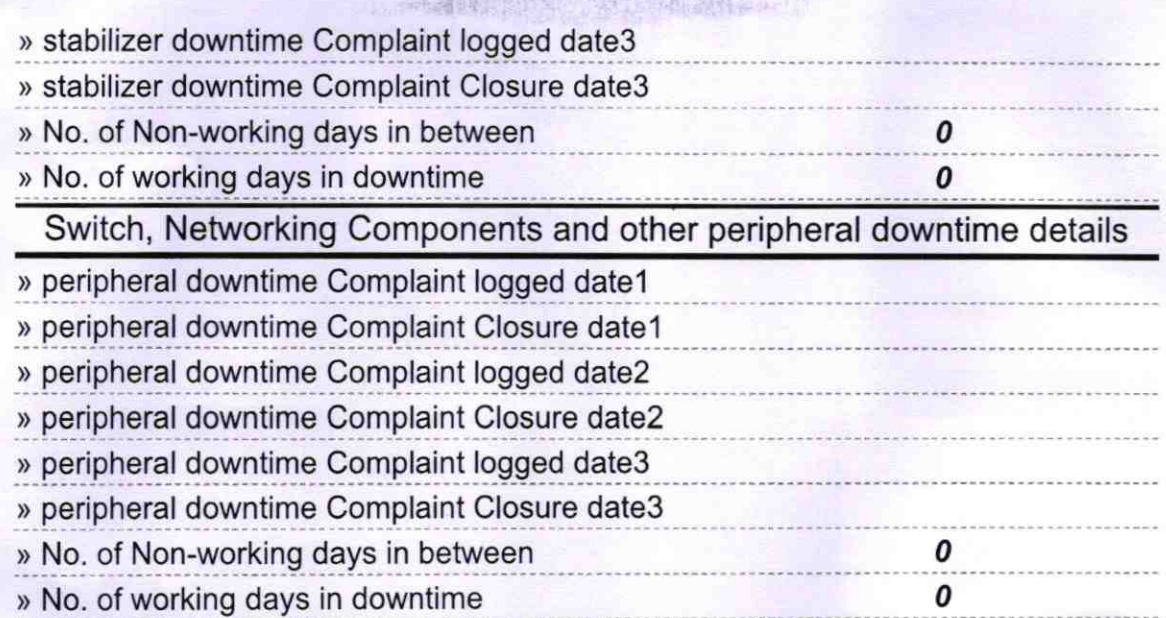

不成女子 小区

**HEADMASTER**<br>SATYABADI HIGH SCHOOL<br>Signature of Head Master/Mistress with Seal